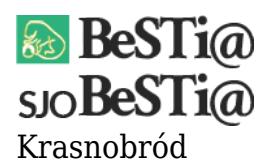

Data wygenerowania do druku: 27.04.2024 r  $\pmb{\times}$ 6 października 2022

## **Problem:**

Po aktualizacji programu do wersji 7.039.01.16 nie można utworzyć okresu sprawozdawczego za III kwartał 2022. Pojawia się komunikat:

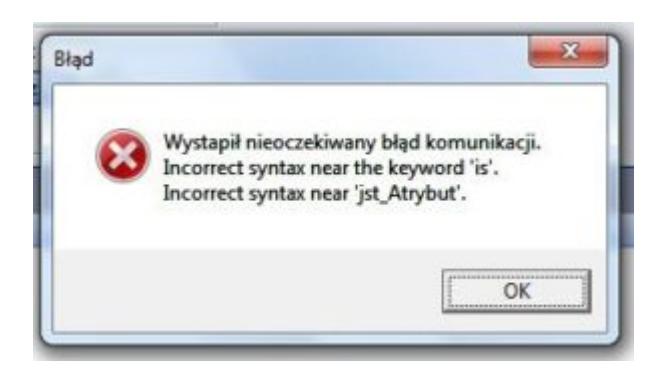

Jednocześnie na planszy pojawiającej się po uruchomieniu programu widnieje niniejsze zalecenie:

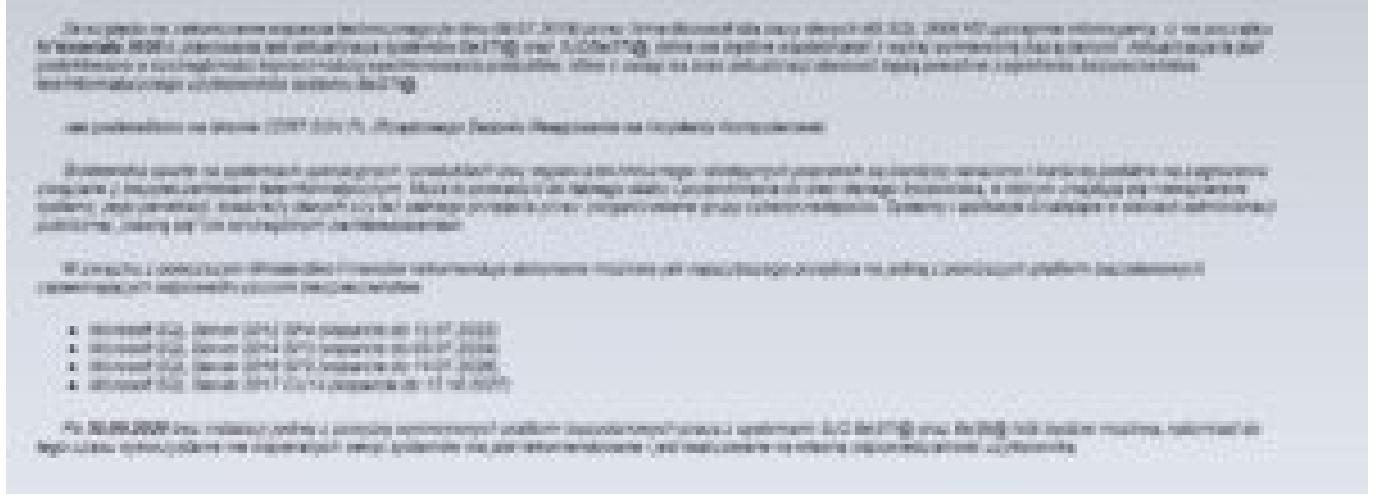

## **Rozwiązanie:**

Zgodnie z informacjami na powyższej planszy należy zaktualizować serwer SQL. Od 12 lipca 2022 roku minimalną wymaganą wersją jest MS SQL 2014.

Instrukcje opisujące aktualizację / instalację serwera oraz przenoszenie bazy danych

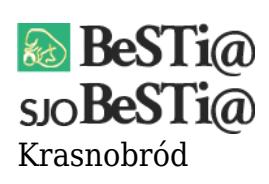

dostępne są **tutaj**.